## **Disk Subsystem Capacity Management, Based on Business Drivers, I/O Performance Metrics and MASF**

Igor Trubin, Ph.D. and Linwood Merritt Capital One Services, Inc. igor.trubin@capitalone.com

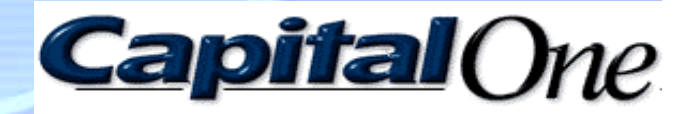

### Introduction: Environment

## • Capital One

- 6th largest card issuer in the United States
- Capital One to S&P 500 in 1998
- Fortune 500 company starting in 2000
- Managed loans at \$71.8 billion
- Accounts at 46.7 million
- CIO 100 Award "Master of the Customer Connection"
- Information Week "Innovation 100" Award Winner
- ComputerWorld "Top 100 places to work in IT"

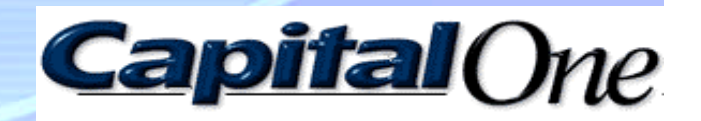

# The Capacity Management service

- ~1000 servers of different platforms such as
	- UNIX/Linux
	- NT/W2K
	- Tandem
	- Unisys
	- MVS
- Capacity of "Capacity Management" environment and SLA
	- a relatively small 4-way Unix server (ServerP) and several large SAS based applications should
	- provide daily web based reports of capacity and performance issues by **8 am**

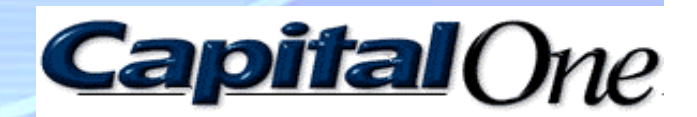

Capacity Issue: the Capacity Management System needed to resolve its own capacity problem!

- SLA was broken, and the Capacity Planning web site was ready after **9 am**.
- Main reason:

the growth in the number of servers.

• Main question:

what subsystem needs to be upgraded?

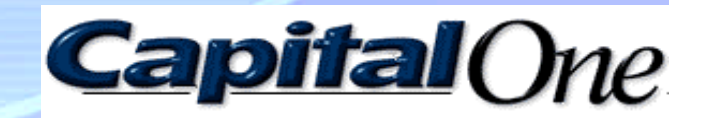

#### CPUs?

Before a "recent" upgrade the metric had reached only 80% and based on simple trend analysis, no capacity problem would occur for several months.

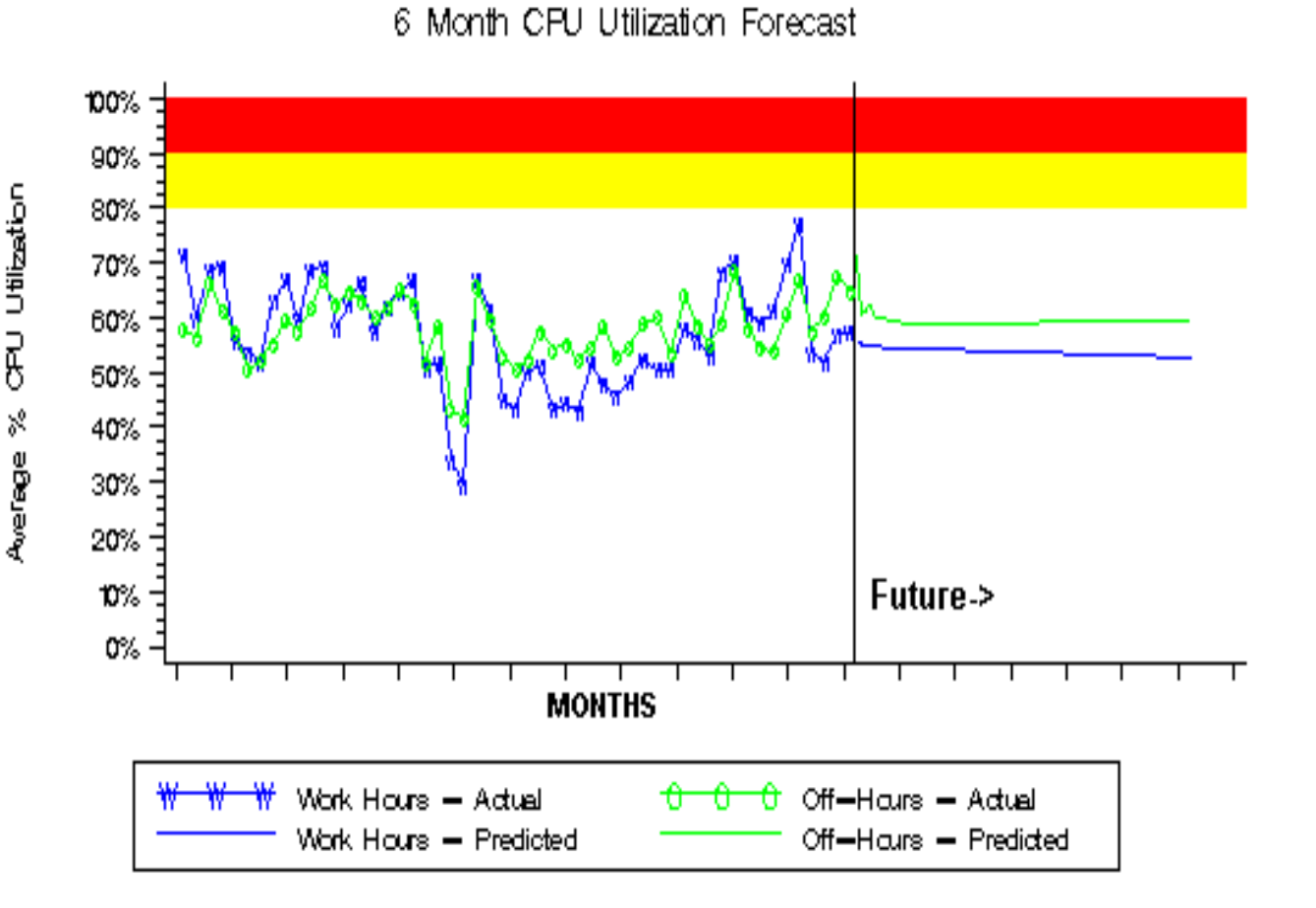

**ServerP** 

Simple trend only - a detailed system model should be used for more accurate results

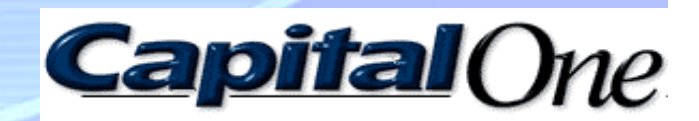

#### DISK Subsystem ?

- SAS job is an I/O intensive workload and as<br>shown on this chart, the shown on this chart, the Disk I/O metric had been growing as well
- The metric does not have a threshold, so, it's very hard to say this is a Disk subsystem capacity issue

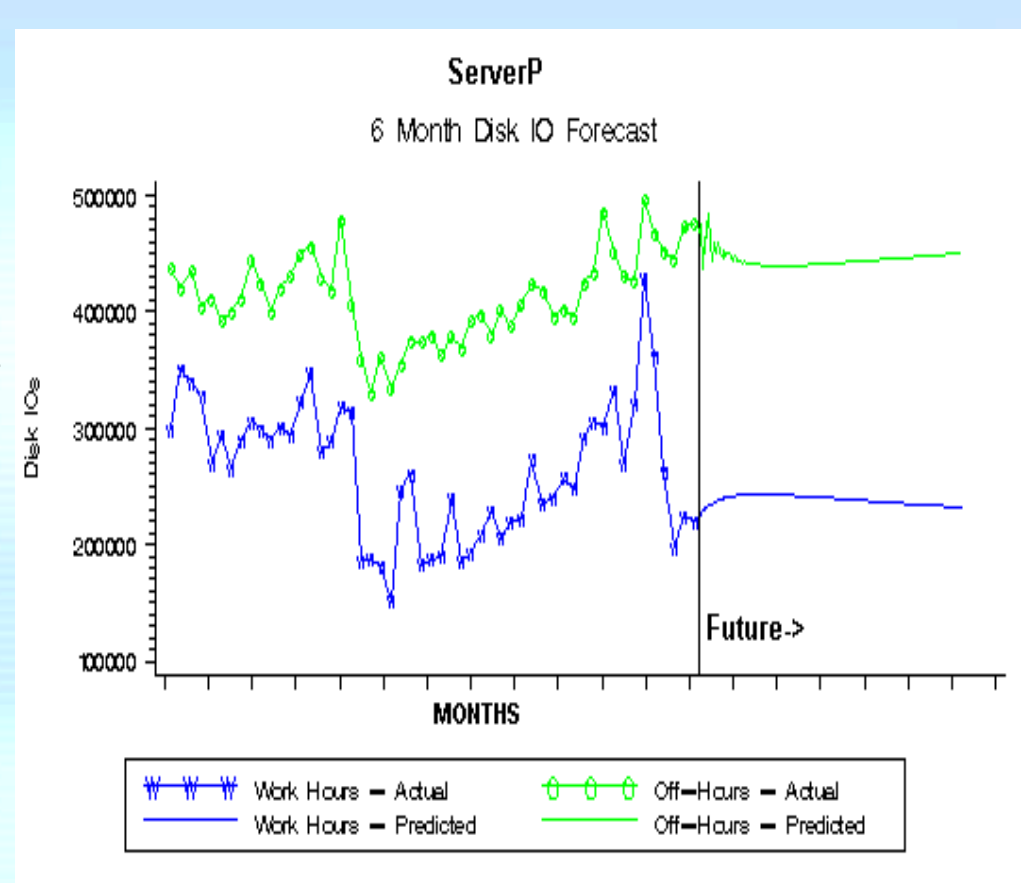

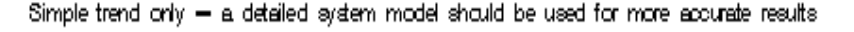

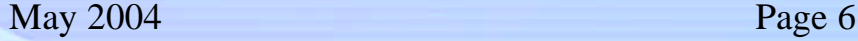

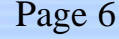

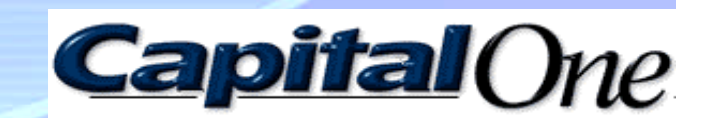

#### Which subsystem was upgraded?

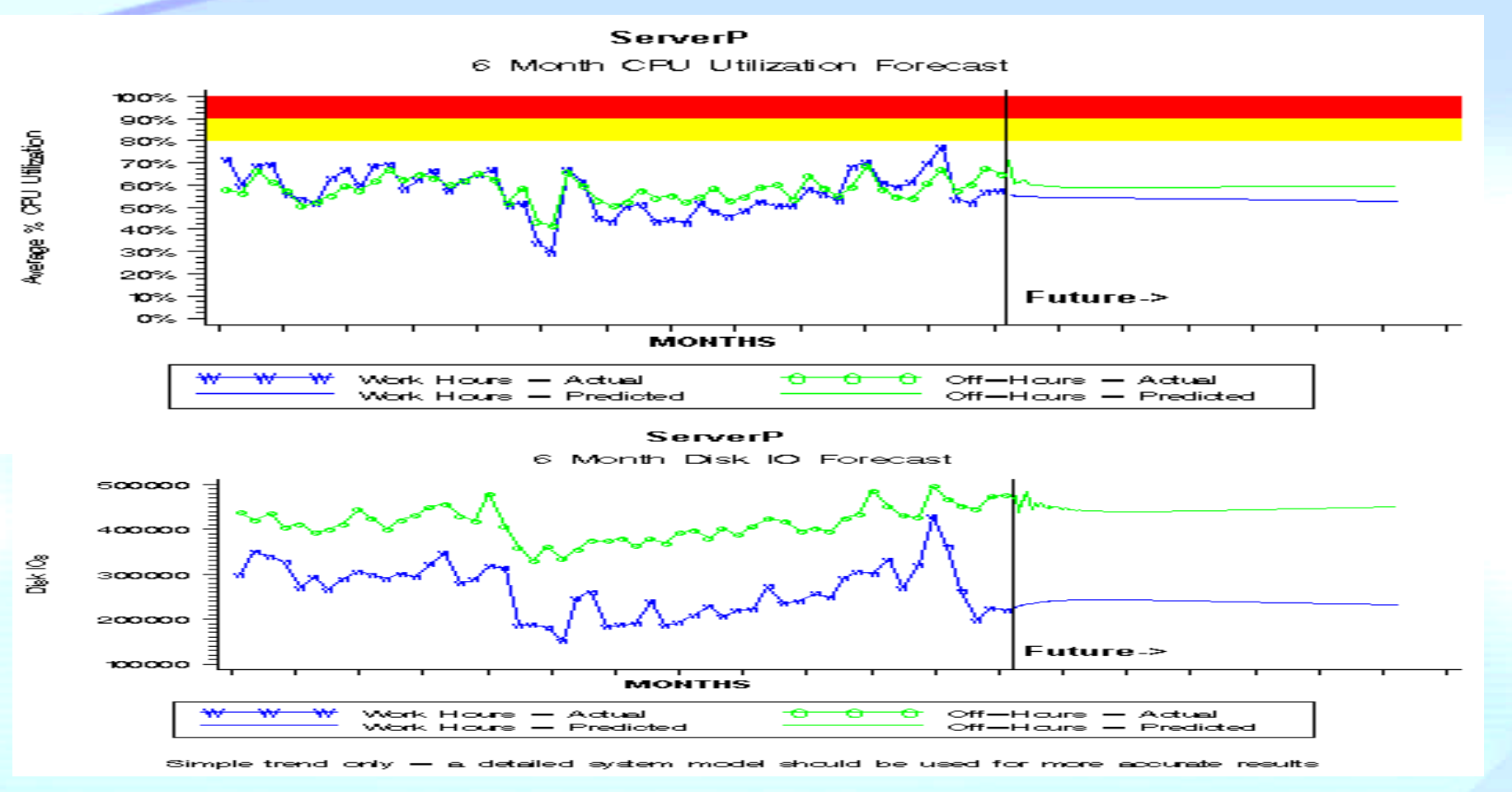

Both charts show that an upgrade has happened and as a result, both metrics have dropped.

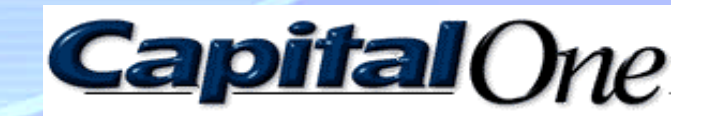

#### "Busiest Disk utilization" ("Disk Busy" )

HP MeasureWare: "*the percentage of time during the interval that the busiest disk device had I/O in progress from the point of view of the Operating System*."

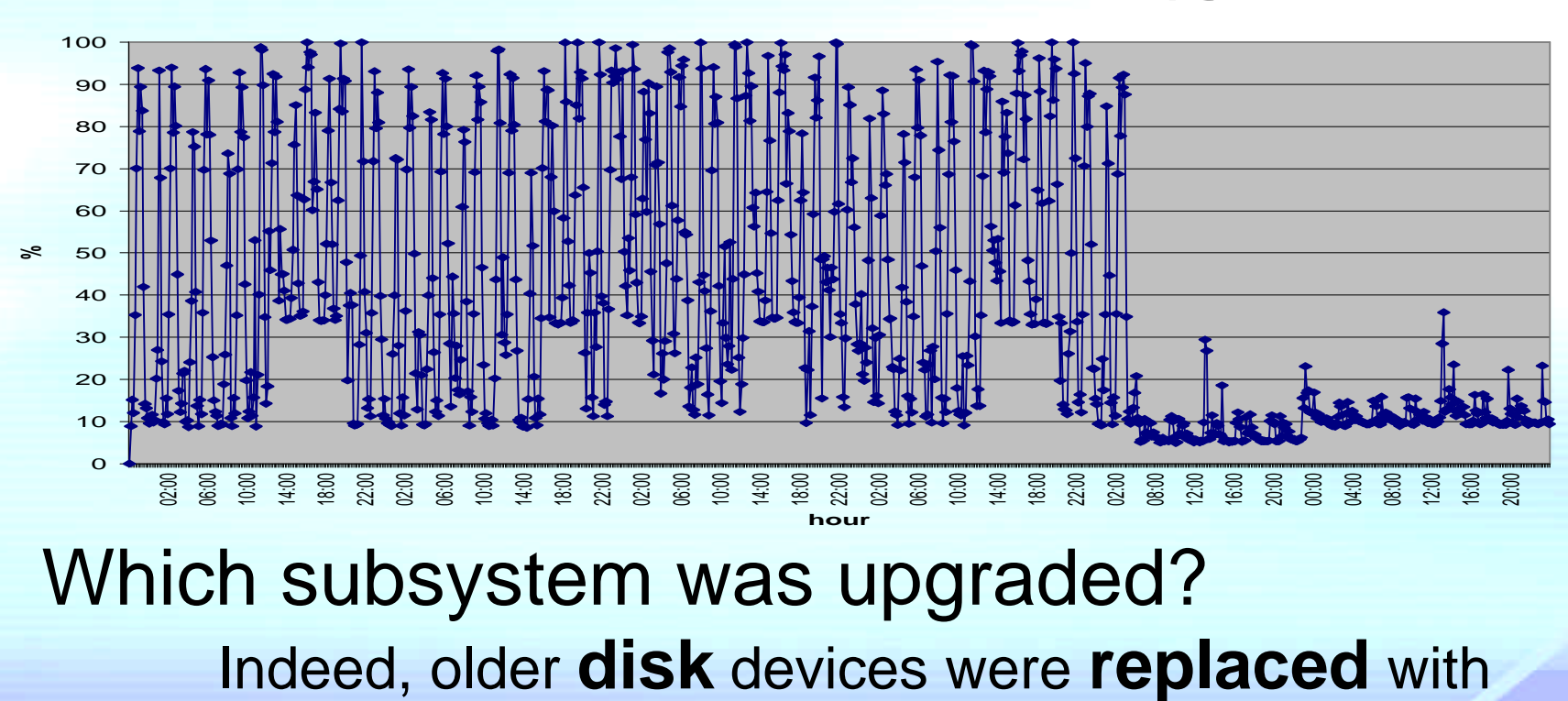

**Busiest Disk Utilization before and after upgrade**

May 2004 Page 8

faster RAID ones!

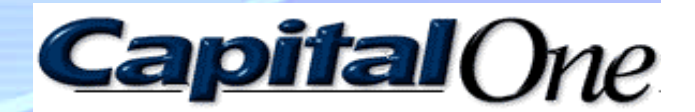

#### The Presentation Objective:

**This presentation is an overview of Disk Subsystem metrics used for Capacity Management of the Capital One's large multi-platform server farm as well as discussions of how to use them to produce** 

**meaningful forecasts, simple modeling and statistical analysis.**

Plan of the presentation:

- Introduction/Case Study *done*
- Disk Subsystem Metrics Overview
- Disk Metric Trend Analysis and Forecast
- Overall Disk I/O Capacity Estimation
- Statistical Analysis of Disk Performance Data
- **SUMMARY/ References**

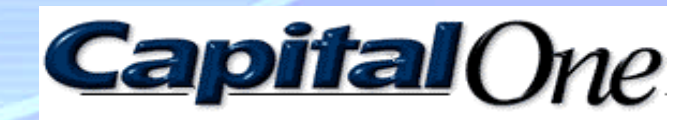

- **File System Utilization**
	- *Problem:* Capacity Management environment may not have the capacity to monitor and report capacity problems about all File Systems (hundred thousands).
	- *Bad solution*: GLB\_FS\_SPACE\_UTIL\_PEAK (similar to "Disk Busy") UNIX performance metric, which is "*the percentage of occupied disk space to total disk space for the fullest file system found during the interval.*" BUT (!) The file system that has OS or other UNIX system files is always "almost full" !

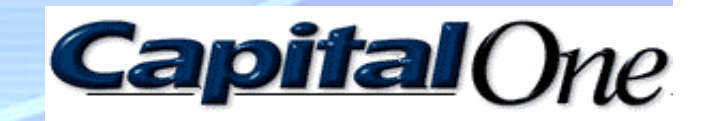

- *Better solution: Concord* eHeallth performance monitor system has interesting metric "**System Health Index**" which is the sum of five components (variables):
	- **SYSTEM**, which reports a CPU imbalance problem;
	- **MEMOR**Y, which is exceeding some memory utilization threshold or reflects some paging and/or swapping problems;
	- **CPU**, which is exceeding some utilization threshold;
	- **COMM**., which reports network errors or exceeding some network volume thresholds;
	- And **STORAGE**, which might be a combination of
		- a. Exceeding user partition utilization threshold;
		- b. Exceeding system partition utilization threshold;
		- c. File cache miss rate, Allocation failures and

d. Disk I/O faults problem that can add additional points to this Health Index component.

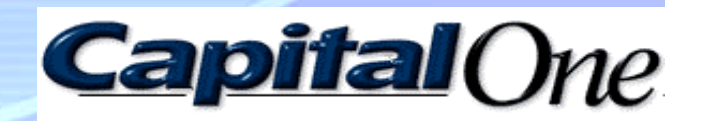

• Example of "**System Health Index**" from *Concord* eHeallth:

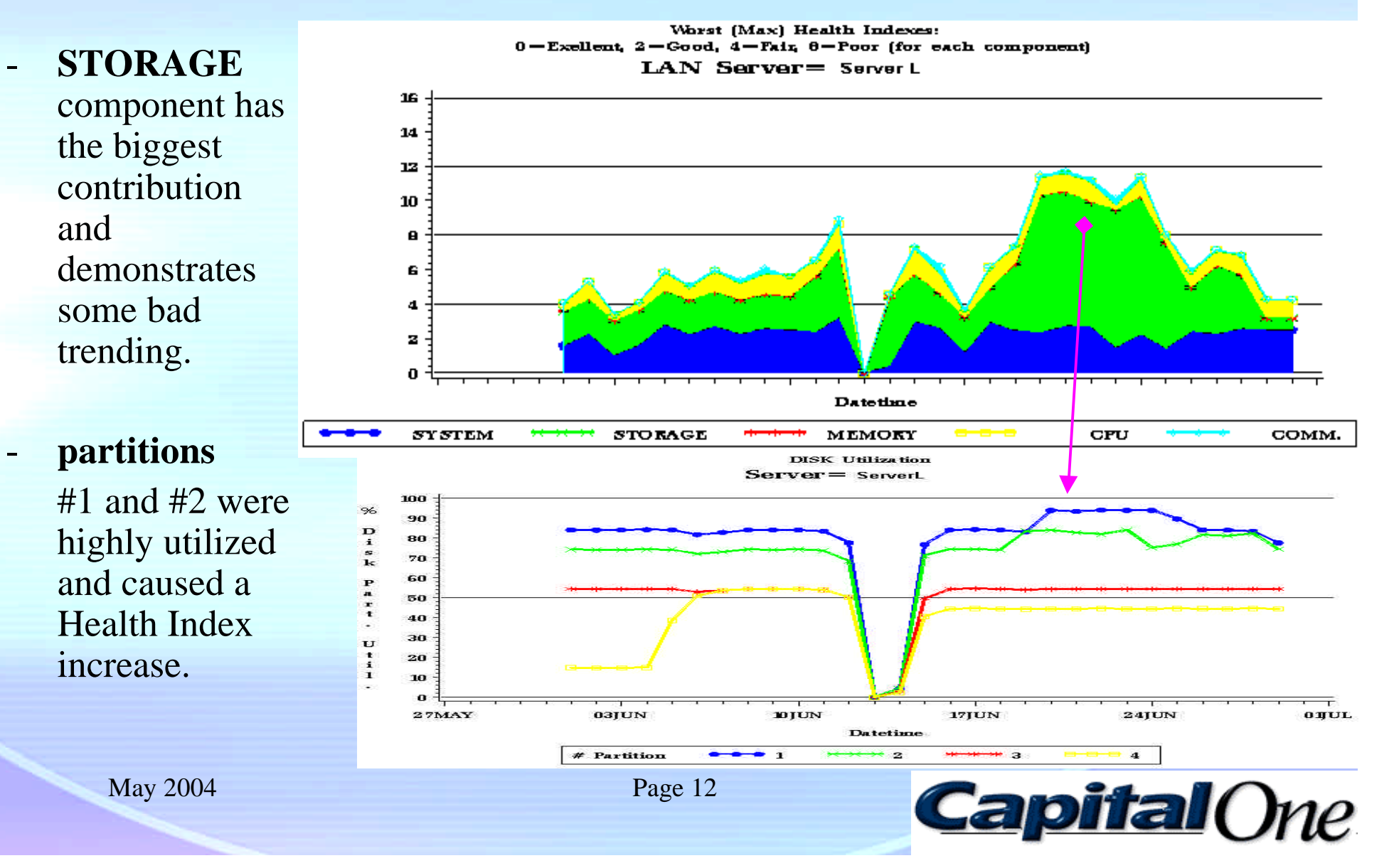

- *BMC Patrol Perceive* about **File Systems metrics**:
	- Percent of file system that is full;
	- Size of file system in megabytes;
	- Measure of inodes used in the file system;
	- Number of inodes in the file system;
	- Amount of free space in the file system
	- Number of free inodes in the file system
	- Amount of file system space available that is allocated for general use

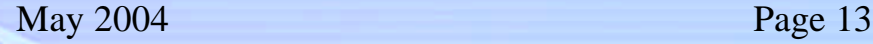

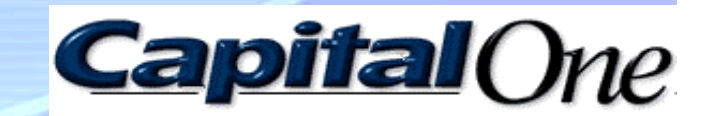

• *BMC Patrol Perceive* report example:

Good combination is utilization and actual size of the file systems

Indeed, 1% free space of 100 GB disk is equal to 10% free space of a 10 GB disk.

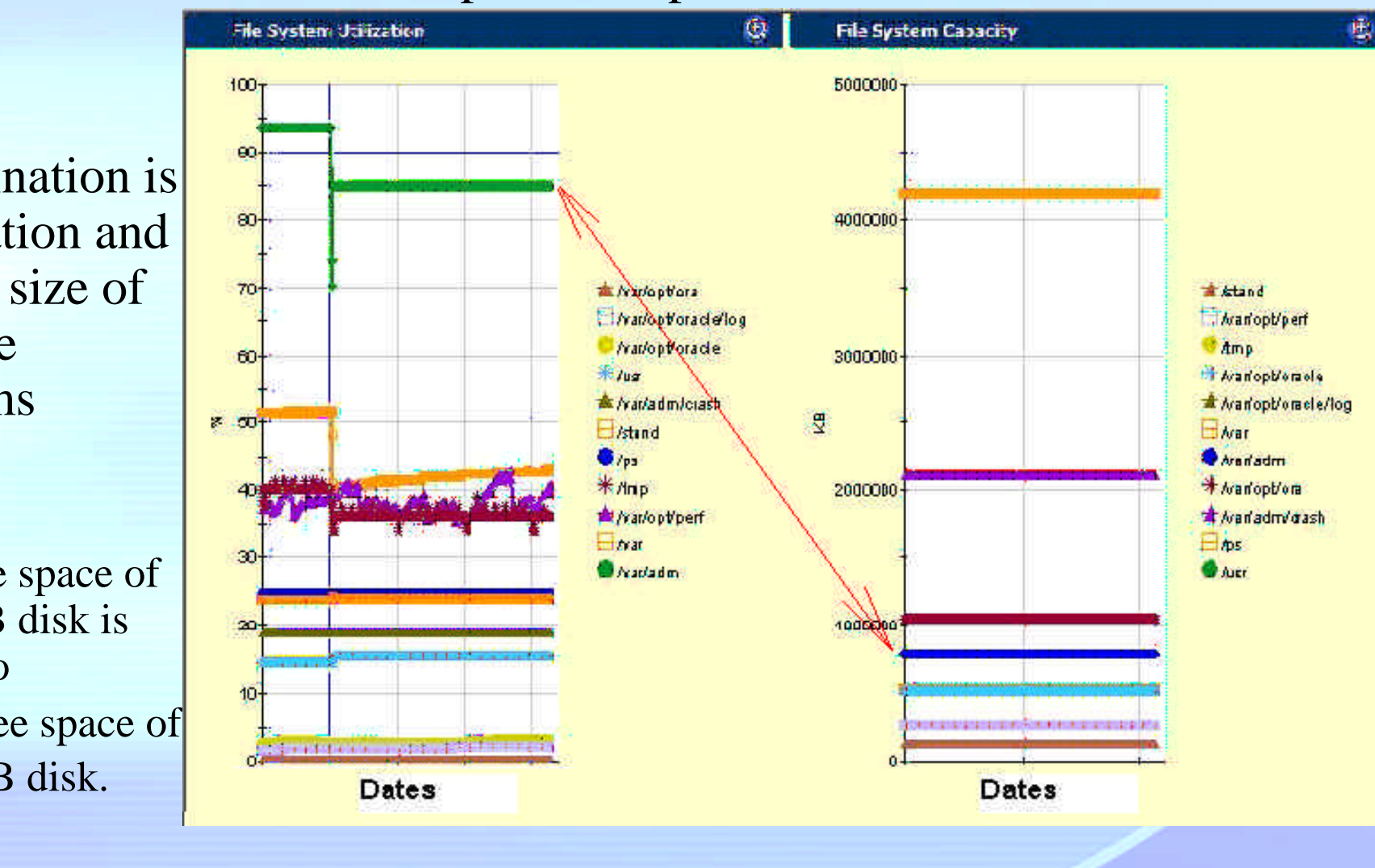

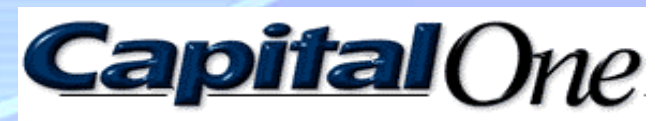

**Disk I/O rate** is the number of physical I/Os per second during the interval.

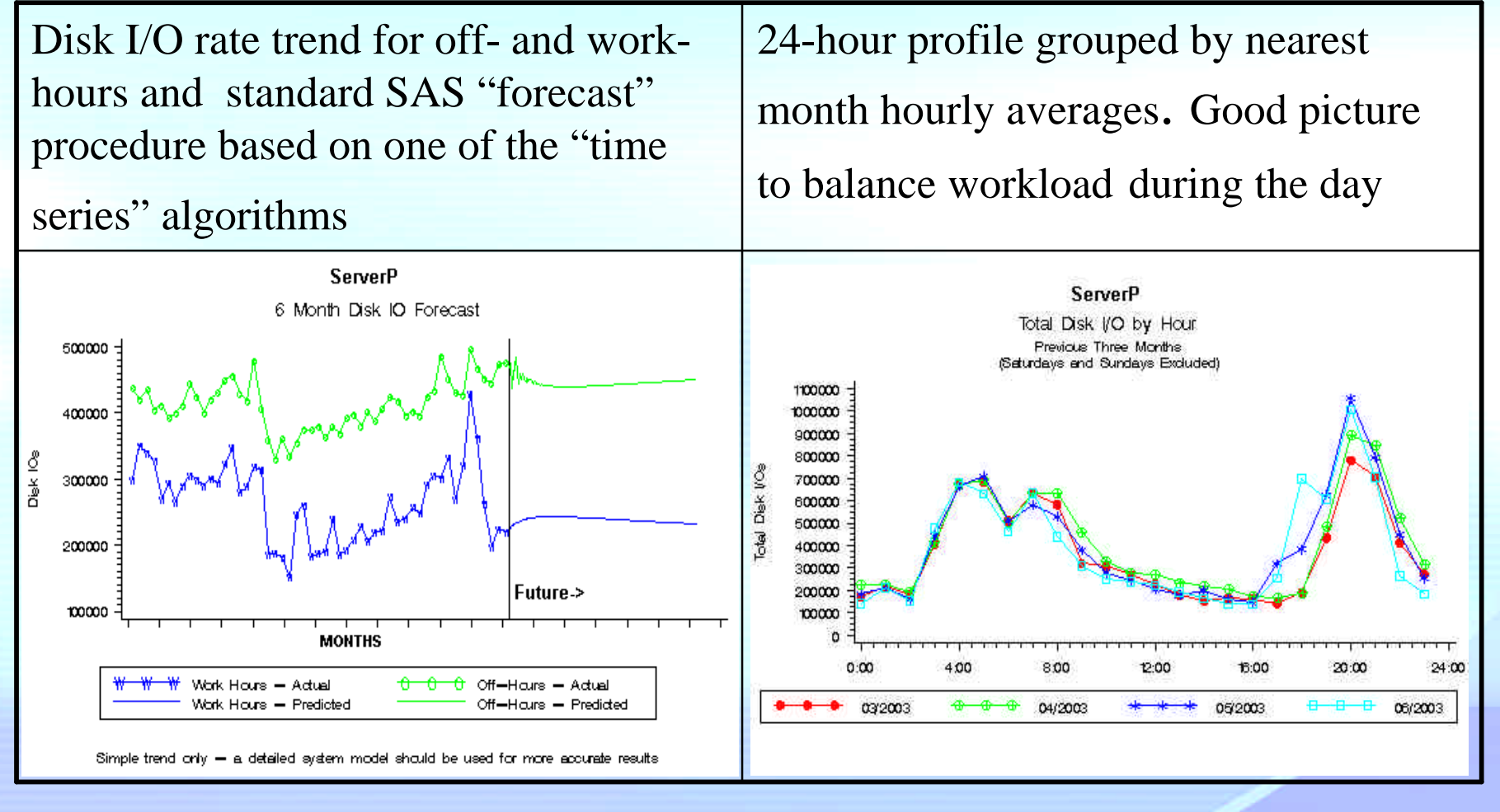

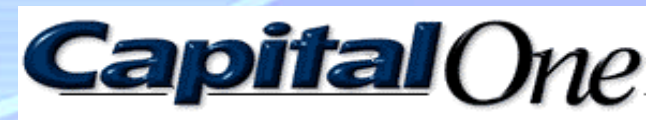

# Disk Metric Trend Analysis and Forecast

• More realistic future **Disk I/O rate** trend example:

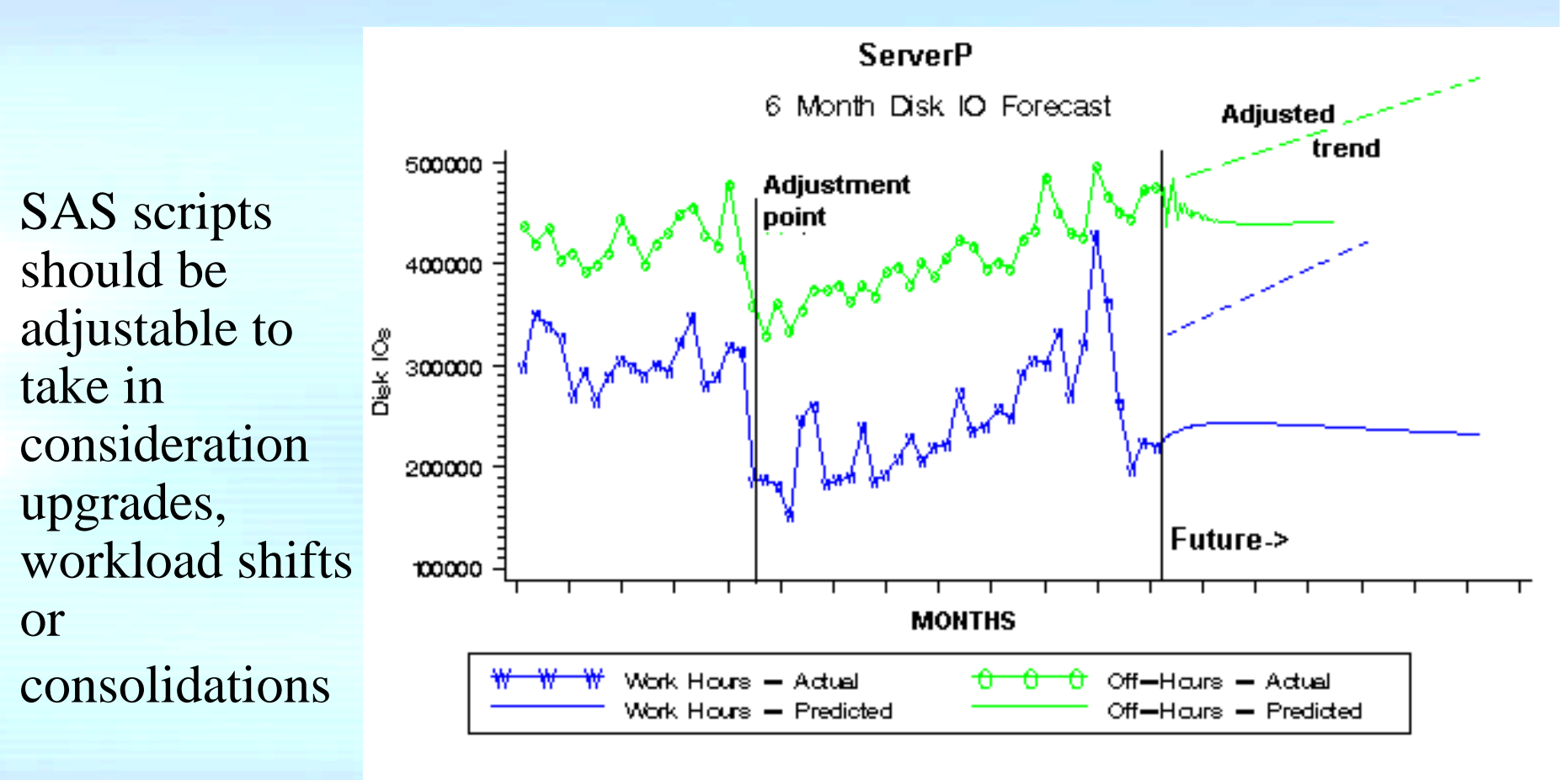

Simple trend only - a detailed system model should be used for more accurate results

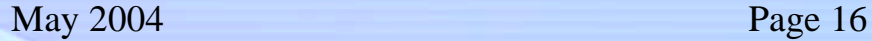

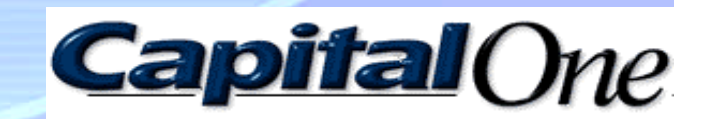

## Disk Metric Trend Analysis and Forecast

**Health Index** trend analysis:

#### *Big advantage*:

– There is a real threshold

#### *Disadvantages:*

- The Disk subsystem is indirectly presented here;
- The future trend tries to predict future problems of different subsystems and sounds very suspicious as an "apples to oranges" comparison

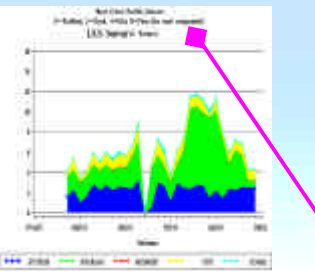

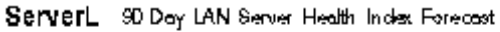

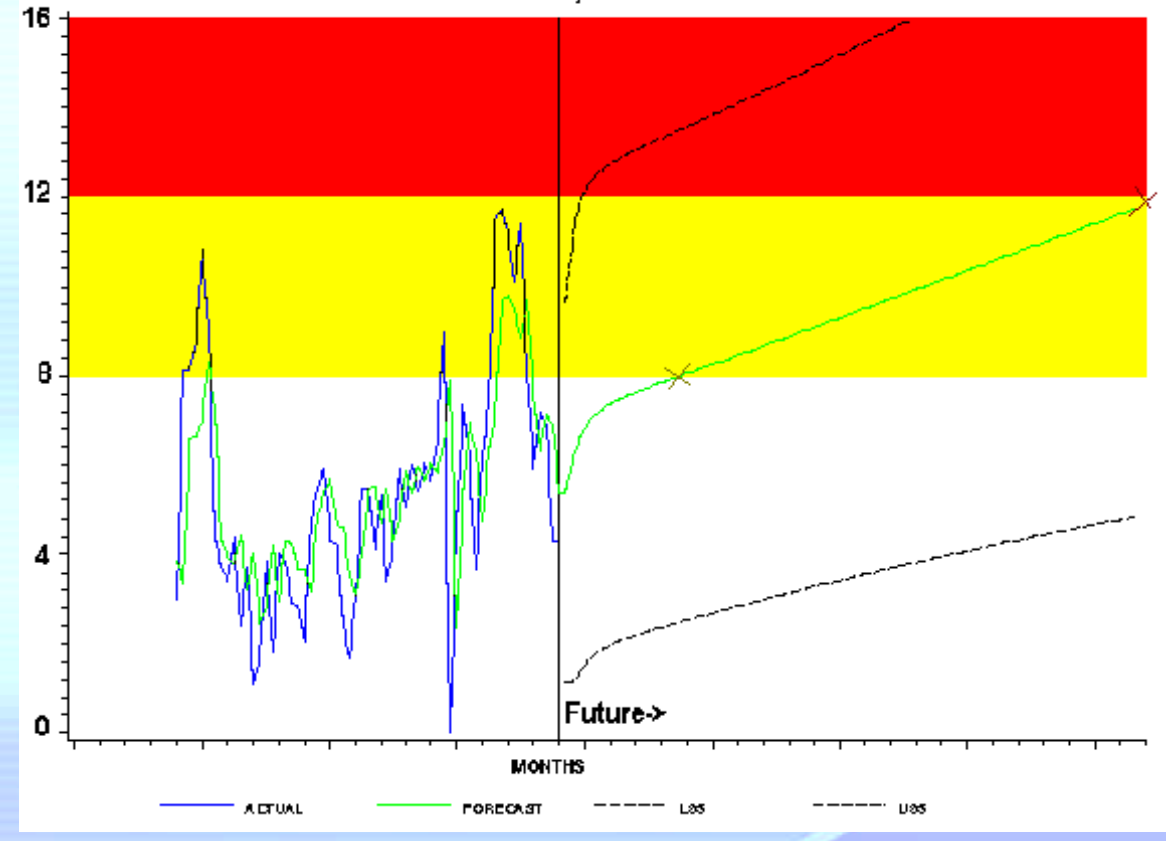

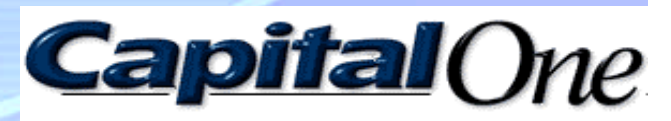

#### Disk Metric Trend Analysis and Forecast

• A performance data vs. business driver **correlation analysis:**

May 2004 Page 18 **Take** monthly business driver data (historical and projected) from business units within the company, **configure** each server to one or more business drivers, and **perform** SAS multivariate regressions against CPU utilization or disk I/O !

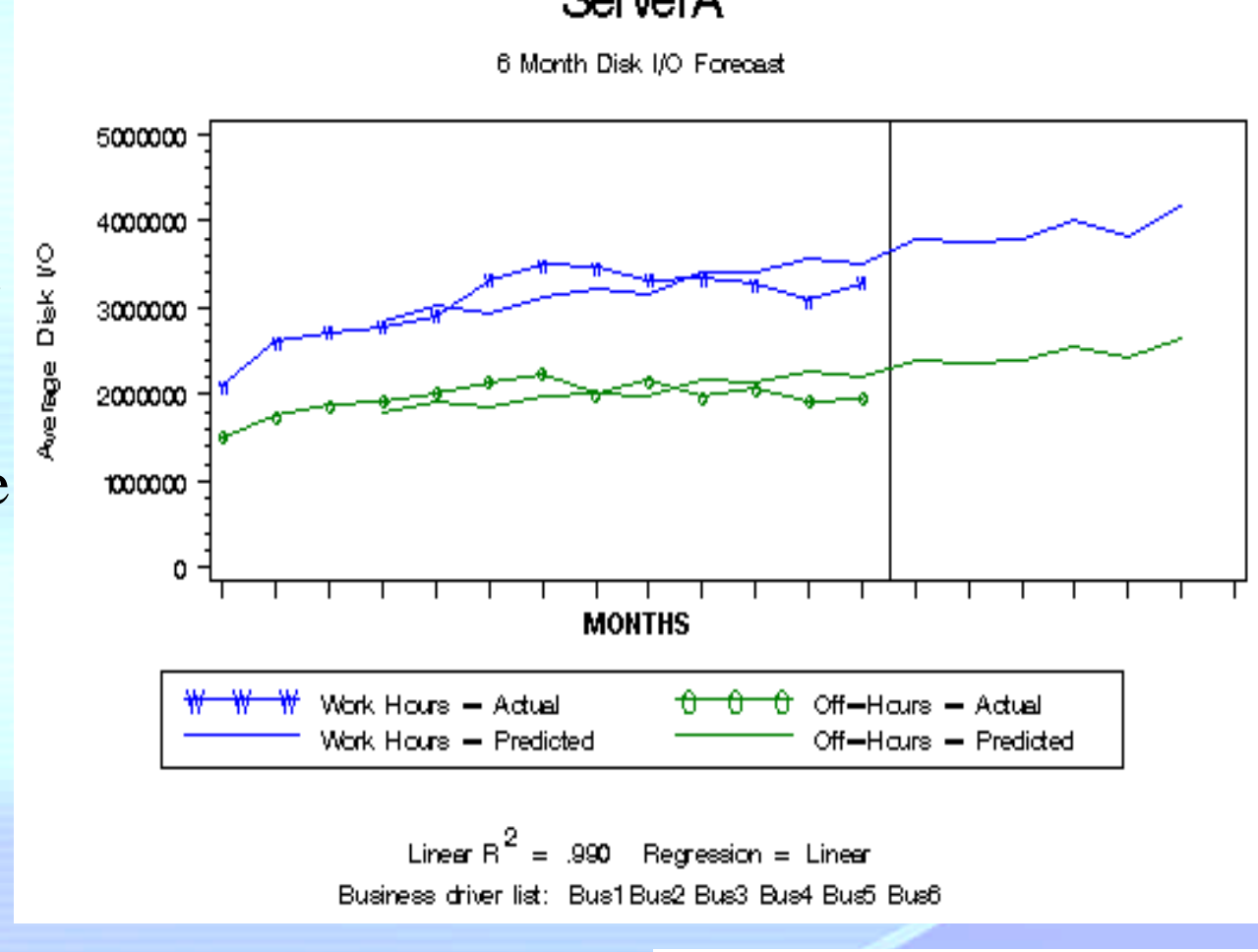

**Capital** One

ServerA

#### Overall Disk I/O Capacity Estimation

Could we have a threshold for Disk I/O trend chart?

Based on HP MeasureWare DISK level data, there is the possibility to estimate overall disk subsystem I/O capacity.

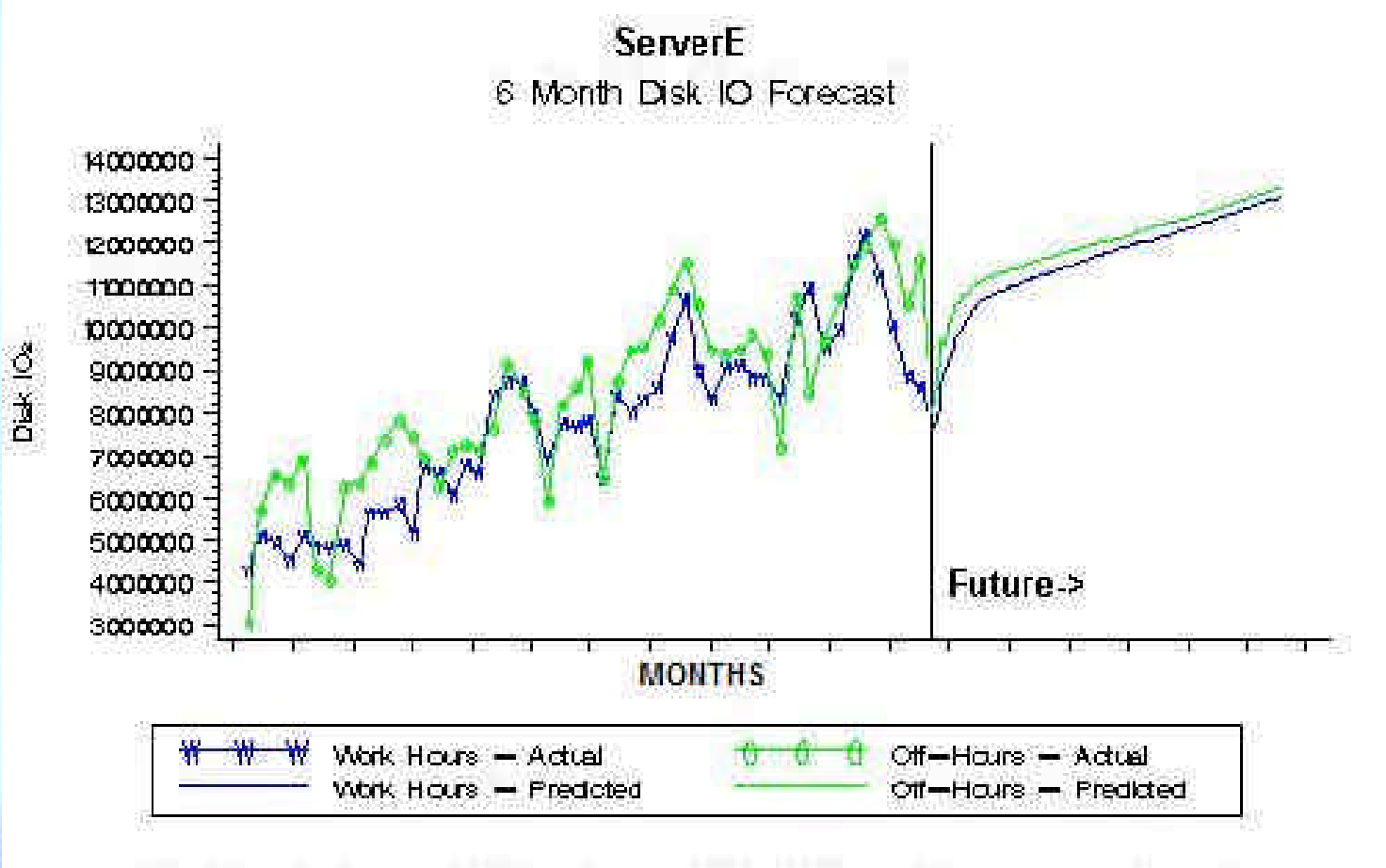

Simple trend only - a detailed system model should be used for more accurate results

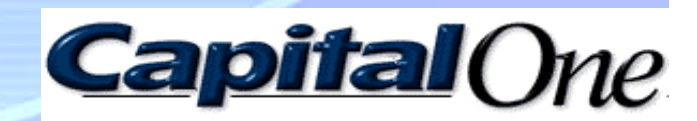

## Overall Disk I/O Capacity Estimation

For the sample interval (5 min) HP MeasureWare log file had DISK utilization equaled to BYDSK\_UTIL,

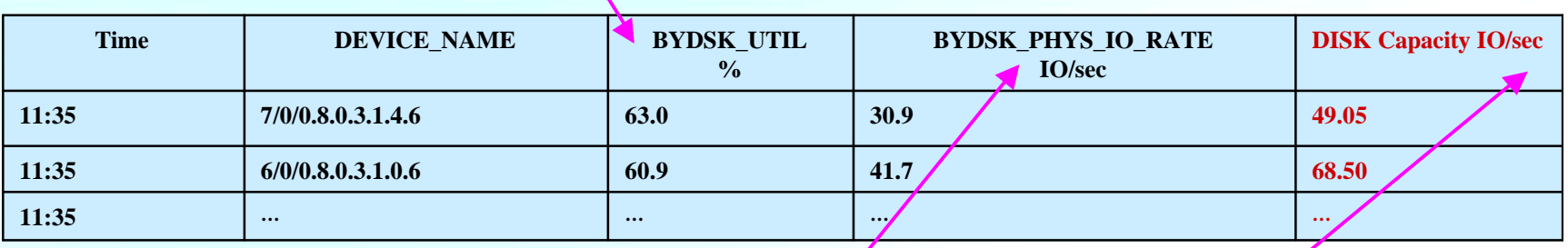

the rate of I/O was equaled BYDSK\_PHYS\_IO\_RATE.

The maximum of the I/O rate which would be executed if the disk was 100% busy is:

**DISK Capacity (IO/sec) =**  BYDSK\_PHYS\_IO\_RATE (IO/sec) \* 100 / BYDSK\_UTIL (%)

Disclaimer: It is a very simple linear model and does not take in consideration the DISK queue and controller cache usage

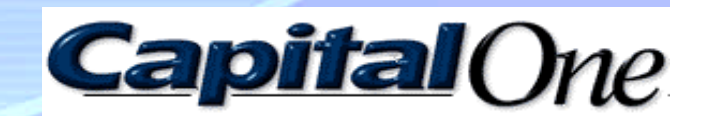

# Overall Disk I/O Capacity Estimation

Yes, we have a I/O rate threshold for each Disk, but how to make the estimation across all Disks?

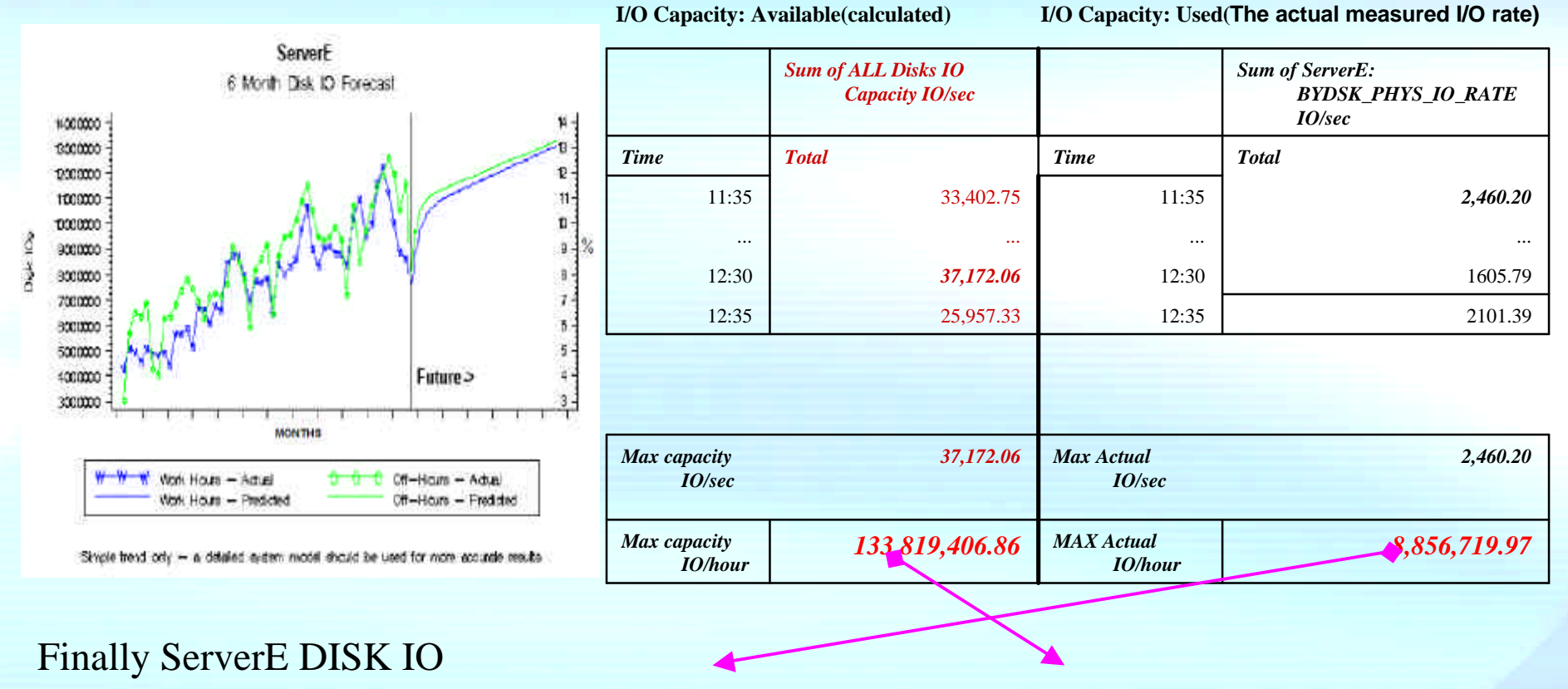

CAPACITY utilization is *(Max Actual IO/hour)\*100/(Max capacity IO/hour)= 6.62%*

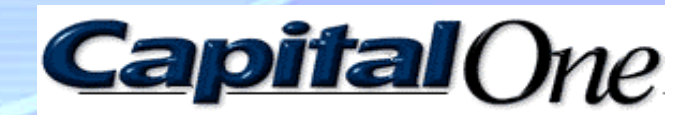

- Another way to build a dynamic threshold of Disk I/O rate is SEDS -Statistical Exception Detection System based on Multivariate Adaptive Statistical Filtering (MASF) technique.
- SEDS is used for automatically scanning through large volumes of performance data and identifying measurements that differ significantly from their expected values.
- MASF is extension of Statistical Process Control or (Quality Control) which was developed by Walter Shewhart of Bell Telephone Laboratories in the 1920s.
- MASF procedure was designed and presented in CMG by BGS Systems, Inc. in 1995.
- SEDS is developed by this author and presented as the best paper in CMG 2002.

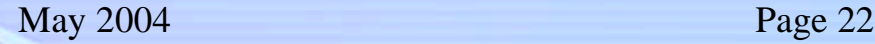

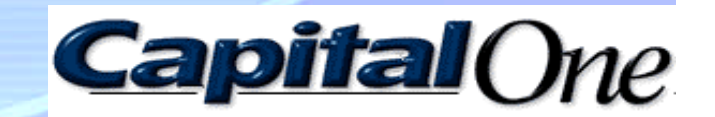

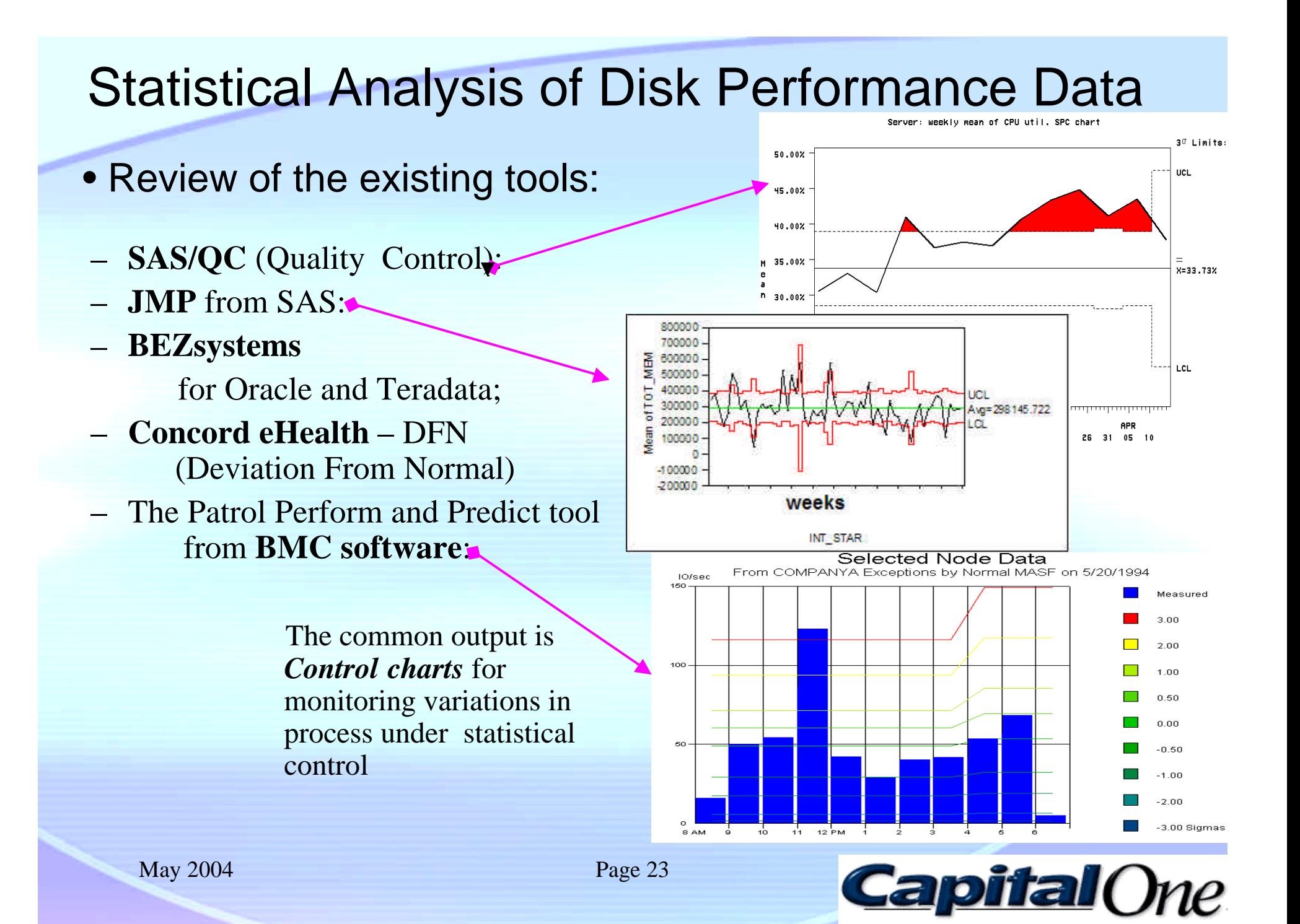

#### • SEDS structure:

- Exception detectors for the most important metrics including Busiest Disk Utilization and Disk I/O Rate;
- SEDS Database with history of exceptions;
- statistical process control daily profile chart generator;
- exception server name list generator;
- Leader/Outsider servers detector and detector of runaway processes; and
- Leaders/Outsiders bar charts generator.

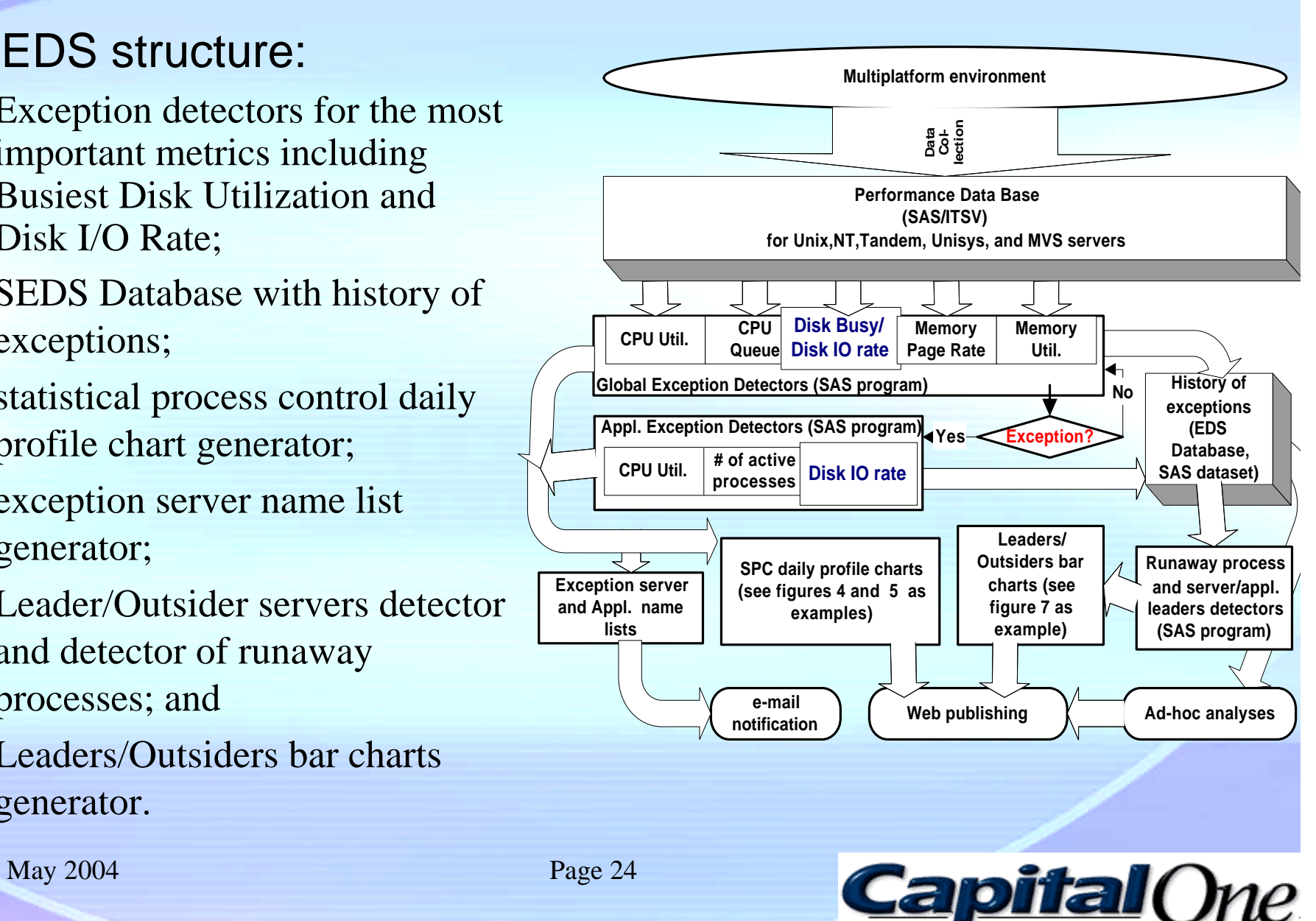

#### • SEDS implementation:

- **Performance database (PDB):** SAS/ITSV; BMC Visualiser Database
- 
- 

– **Home made programs:** SAS 8.2; Unix scripting (awk/sed/perl); VisualBasic.NET/SQL; – **Reporting:** Intranet web server; HTML, Email

#### – **Special features:**

- *a.* Two level exception estimation: Global and Application.
- *b.* statistical exception alerts (e-mail notification);
- *c.* spetial database to keep history of exceptions
- **The rules to avoid taking into consideration:**
	- *a.* noise (collector errors, runaway processes);

*b.* insignificant exceptions (like slight increases of workloads for underutilized servers);

*c.* other insignificant patterns, based on the analyst's interpretation.

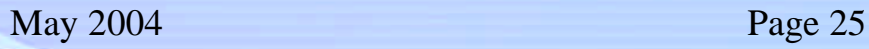

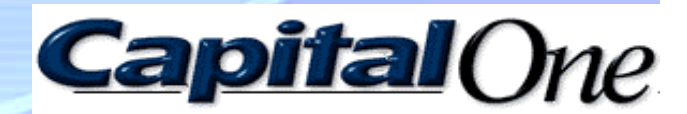

#### • DISK I/O Control Chart for Web Publishing:

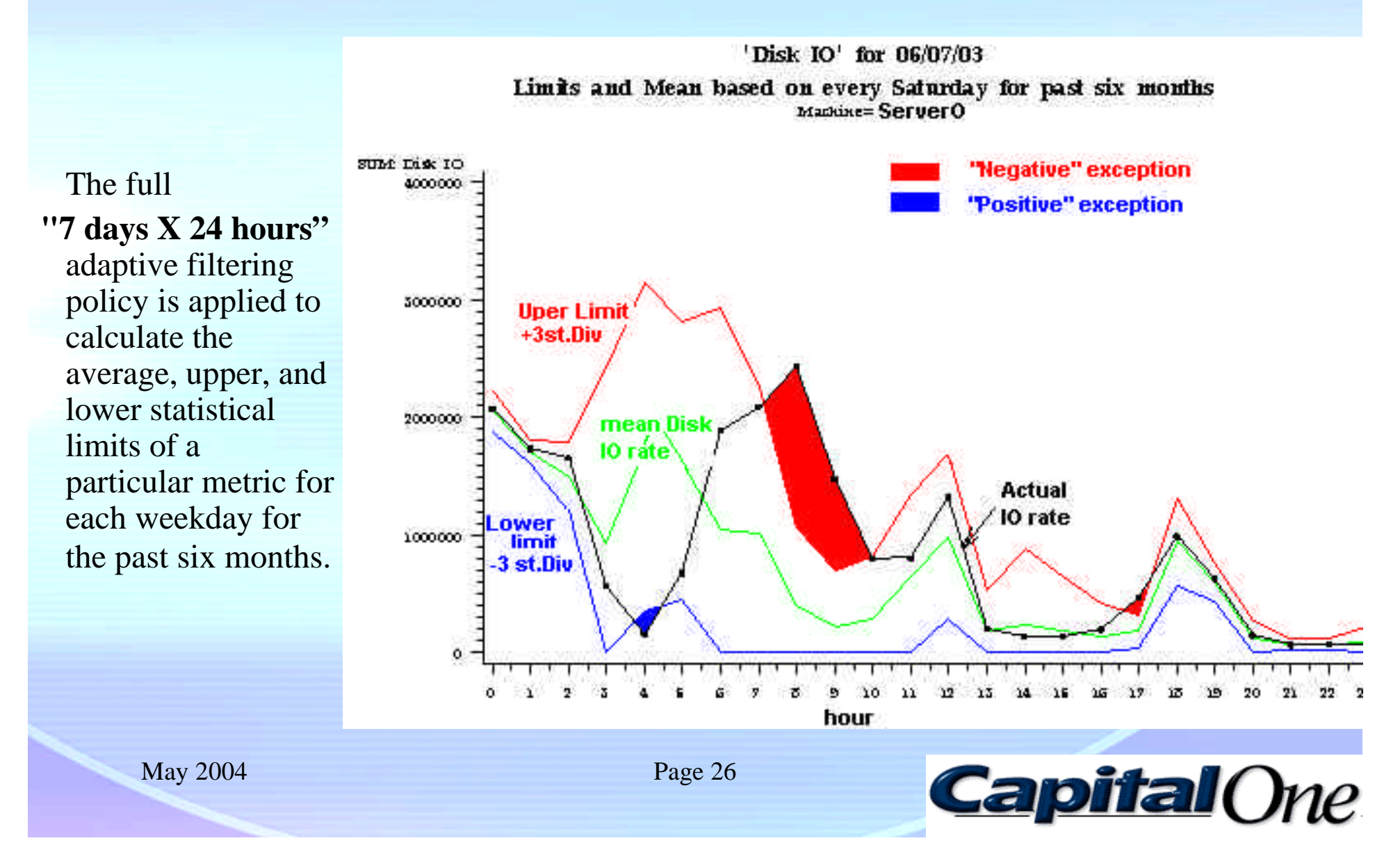

#### • Application Level DISK I/O Control Charts

– SEDS captured a Disk I/O rate exception at about 4:00 PM on **ServerB**,

– and the Application detector found that the Workload **"Appl2"** had an exception as well.

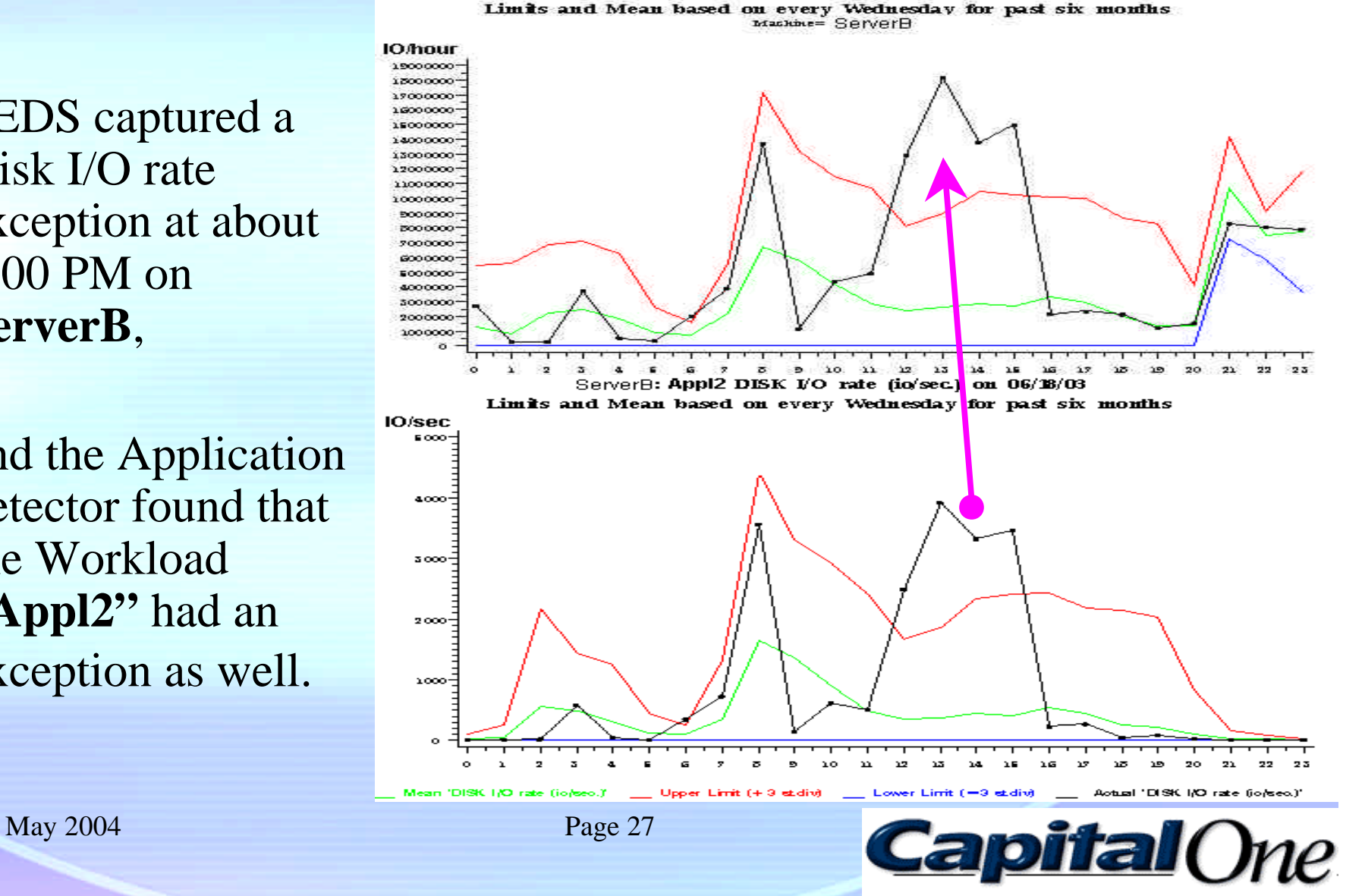

Disk IO' for 06/18/03

#### Statistical Analysis of Disk Performance Data **Ci**crhtml Microsoft Internet Explorer  $-$ lol  $\leftarrow$   $\leftarrow$   $\left\| \right\|$  Address  $\left\| \right\|$  Links  $\left\| \right\|$ File Edt. View Favorites Tools Help **System** Color Legend - Microsoft Interne  $S<sub>ATT</sub>$ Sub-Config: **Pafan** Pudnee OSAvendor Anodel Away Arand Chants **CPU Exceptions** Mentry Exceptions **Bidt Exceptions** mane performance CPU Util. Run Quene Men. Util Pres Rate Disk LO Vtil. Bisk UO rate There were no statistical exceptions **TRANT** HP-1031.00-09332302.0.5 saval) Openions **MANY** 0.0 **ALD**  $0.0$ 0.4 6.0 b.a. daily web Only lower limit tru un tun Quou tan. Dil Page Rate MA: DO VII. **Hak LO** rat exceptions occurred **Part BMC** report based At least one upper limit Solaris 2.6/Sun/E480/2/4  $0-0$ 040  $0-0$  $0 - 0$ 60  $0-0$ serveil Center **MW CPIT THE Bisk LO 160 Bisk E/O cale** exceptions occurred **Bun Queue** Men. 17th Page Rate **Workload** on EDS **Call** BMC There was a runaway iawa 2 **Canta** Solaris 2.6(Sun) E 450/2(4) **MAY**  $40$  $0 - 20$  $0.0$  $0.1$ 0.0 440 process on the server **CPU Uhl. Ibm Queue** Men. Ohl Page Rate Bisi: LU Ohl. Bisi: L'U rate databaseInsufficient data to estimate status **Coll BMC** Center HT-UM11.0/HTM4400A/0  $\overline{MW}$  $0-0$ 540  $0<sub>0</sub>$  $D-0$  $0-0$  $D-0$ serve3 U- number of Upper limit exceptions **CPU USE Kim Ques Page Rate Disk: 1.0 Unit.** their 170 yate Men. Util U-L L- number of Lower limit exceptions  $E<sub>0</sub>$ **DMC** sevell Center Solaris 2.6/Sun/E420/4/4 **MW**  $0-0$  $0-0$  $0<sub>0</sub>$  $0 - 0$  $0-0$  $3-1$ (Limits are established at ± 3 st. deviation) emi illa **Bun Quest** Ment 1883 Page Rate Rick L.O. Bill, Bisk L/O rate 'Disk IO' for 06/18/03 **Call BMC** <mark>HP-UXL1.0/HP&p7400/L/L</mark> n.n. n.n. **A.A. Dutch n**<sub>n</sub> content? **MAV Contact** Limits and Mean based on every Wednesday for past six months **CPU Ukil Run** Oxous Man. Uhl Page Rate **Bids DO UHI. Bid** Machine= ServerB  $\mathbb{C}\text{-}\!\text{-}\!\text{-}\!\text{-}1$ **BMC IO/hour**  $r = 20$ Center **HP-UKII 0/HP/H4000-55/4/4 MW**  $0 - 0$  $0-0$  $0.0$  $D - 0$  $0-0$ 19000000 **CPU URL Run Ox** Men. Did Page Rais Disk LO Vid. **Ilisl** 18000000 17000000 **BMC** sava1? **Credit HP-UZ11 J/HT/ESSU4/6 MW** 240  $0 - 0$  $0.0$  $0.1$  $0.0$ 16000000 15000000 CPU Util. **Than** Oucae Men. Uhl Page Rate Disl: LO Uhl. 14000000 **Data BMC** 13000000 HP-UXL1.0/HP&p7400/4/t sarvar15 Center 2.0 0-0  $0.0$  $0 - 1$ 0.0 12000000 **CPU Uhl.** Util Page Rote Basic LO Uni. **Inst Run Ouck** Men. 11000000 10000000 **BMC**<br>MW **ИР-UX11.0/HPhp?400/6/9**  $0-0$ 0.0  $5-0$  $0 - 0$  $0-0$ 5000000 savalt Credit 5000000\* Mon., 1751 Page Rote kik DO UH. <mark>Di</mark> CPU UHL tan Oscae 7000000 **Pro-Straitflore** 6000000 HP-UX11.00HPhp7400/4/1  $0.0$ sarva:17 Sautes **MAY** n.n.  $0.8\,$  $0.8$ n.n. 5000000 an wa in Oueue Ken, Util Pace Rate ia: DO UH. Mi 4000000 5000000 tro duration. 2000000 sava18 Services HT-UXL1.0/HTPV2400/L/8 **MW**  $0-0$  $0 - 0$  $0.6$  $0 - 0$  $0-0$ 1000000 CPU 130 Page Rate da: DO TH. im Ones ten. Util Production **BMC**  $\bullet$  $\lambda$  2  $3$  $4.5$  $\mathbf{G}$  $-7$  $\overline{D}$  $9\quad 10\quad 11\quad 12\quad 13$  $14$ 3.51  $16 17$  $25$  $29$  $20$   $21$   $22$   $25$ MVS/IBM/2064-1C9//  $0-0$ served. Savice **MW**  $0-0$  $0-0$  $0.0$  $0 - 0$ Upper Limit \_\_ Lower Limit \_\_ Actual 'Disk IO' Mean 'Dick IO' May 2004 Page 28 **Capital ()**ne

- **ExtraVolume** is the numeric estimation of the exception magnitude
- It calculates **the area** between the limit curve and the actual data curve (for periods when the exceptions occurred).
- **Physical meaning** is the number of I/Os the server has taken that exceeds a standard deviation.

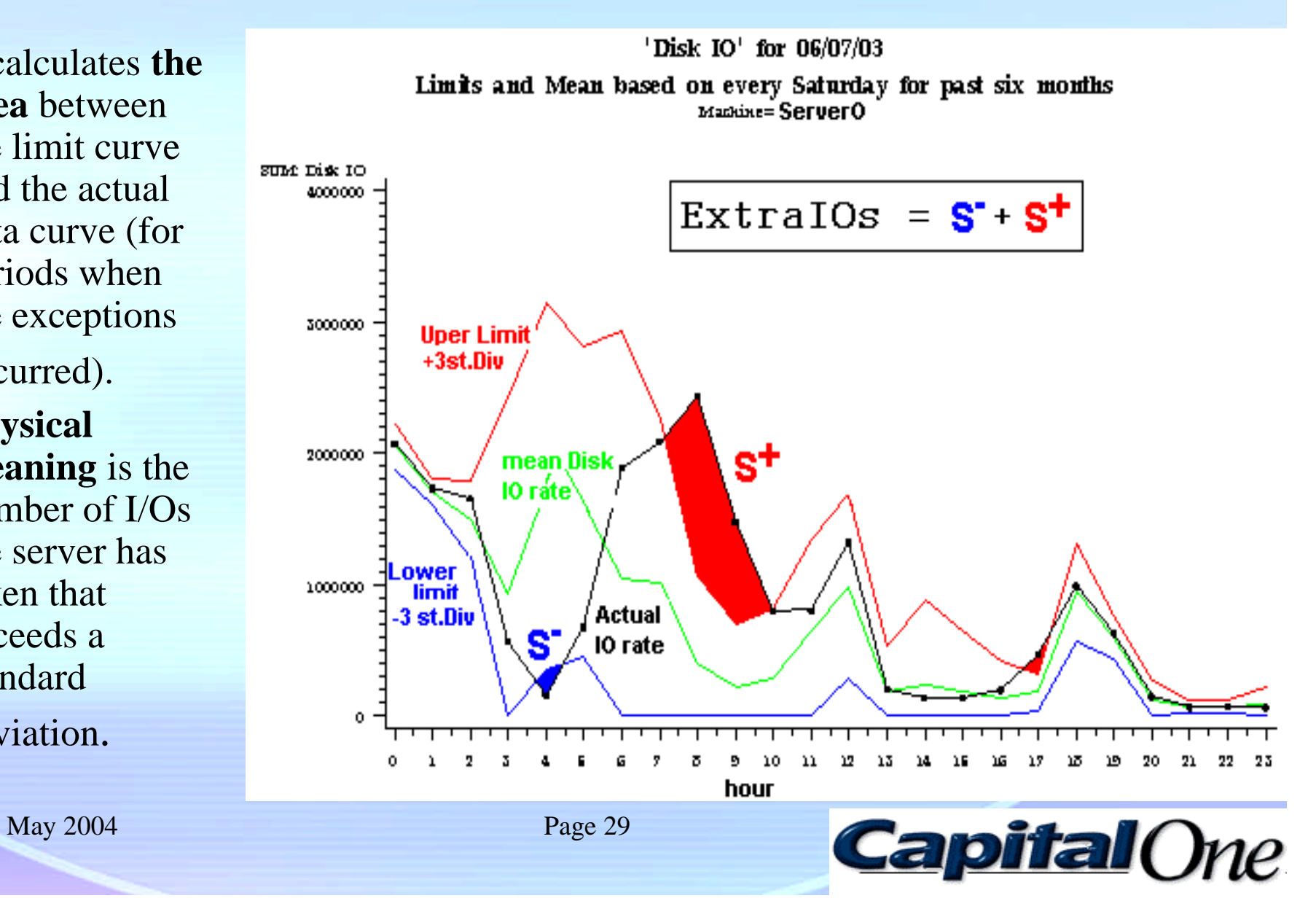

#### Statistical Analysis of Disk Performance Data • TOP I/Os Leaders Charts (ExtraIOs>0)

- The system automatically produces **ExtraIOs calculation** for the last day and records that in the SEDS database.
- This data is used for generating **Leaders/Outsiders charts** for the last day, last week, last month, and publishing the bar charts

**ServerF** 

'maix' TOP servers which 'demanded' DISK FOs beyond 1 st divistion for the last 1 day

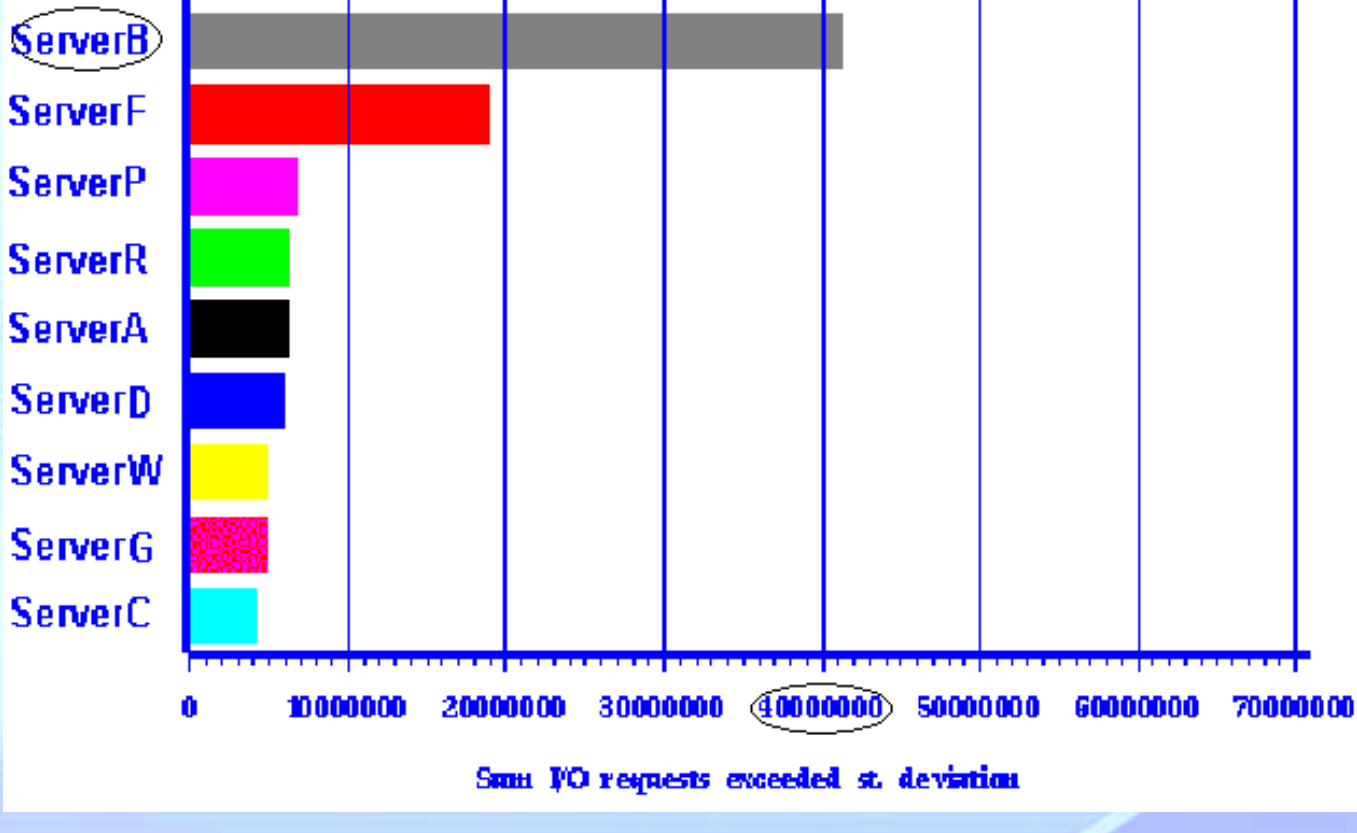

**Capital** One

- Overall company wide picture of all servers that had Disk I/O exceptions
	- The colored **"Treemap,"** or **"heat chart."** has been already used to publish
	- an overall capacity status
- SEDS produces the similar chart **for IO exceptions;** here the ServerB is presented as pretty large red box inside of
	- "M Department", because the unusual I/O usage was bigger than 40,000,000

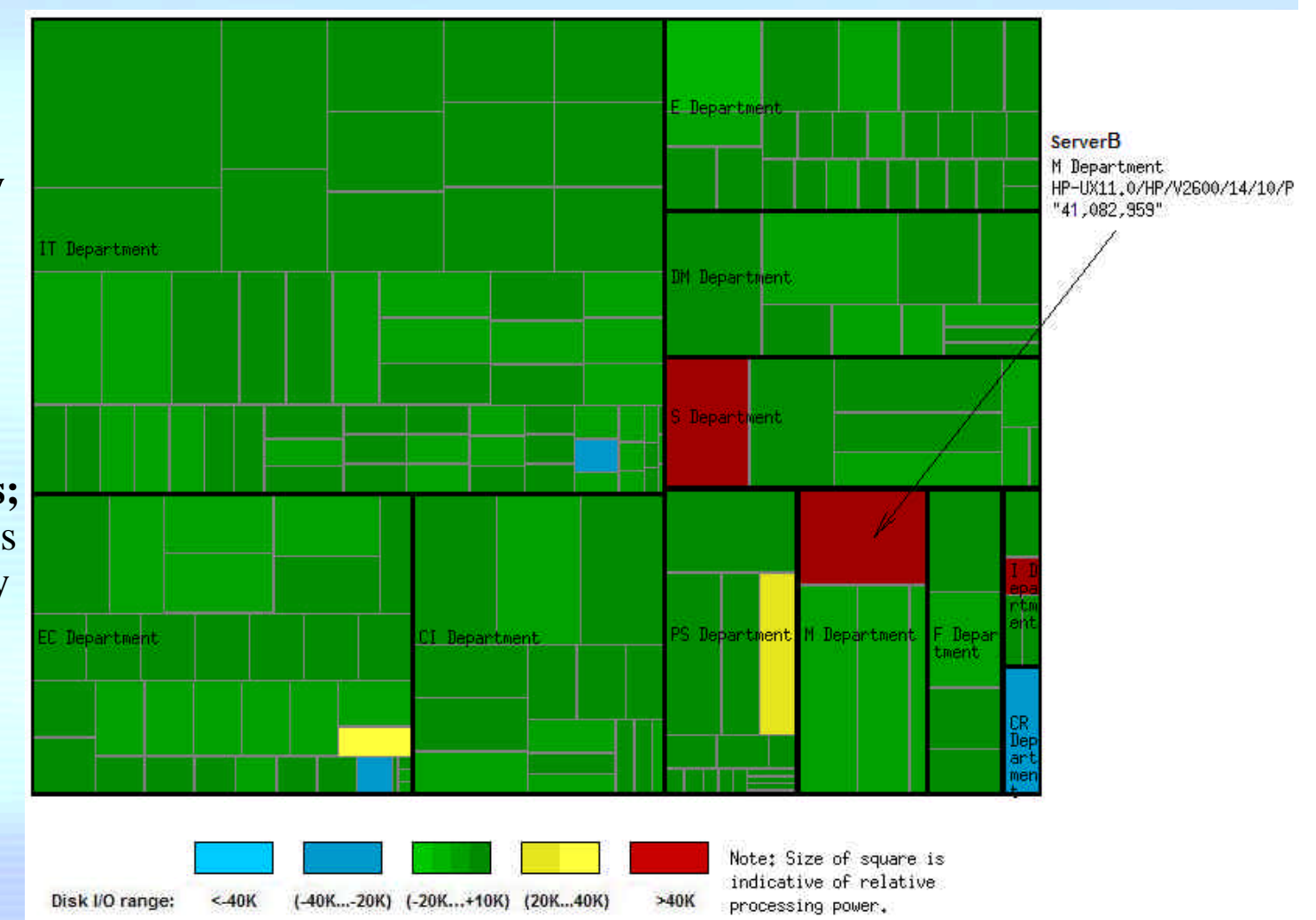

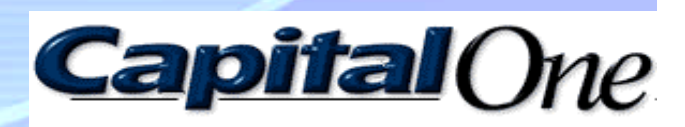

Server Name ServerB

- History of exceptions can give very interesting data for a trend analysis
- This is **history of unusual Disk I/Os** on ServerB for the last two weeks.

– The **disk performance issue was escalating** and the server fell into the "Top 10" server list and then the issue was addressed and resolved.

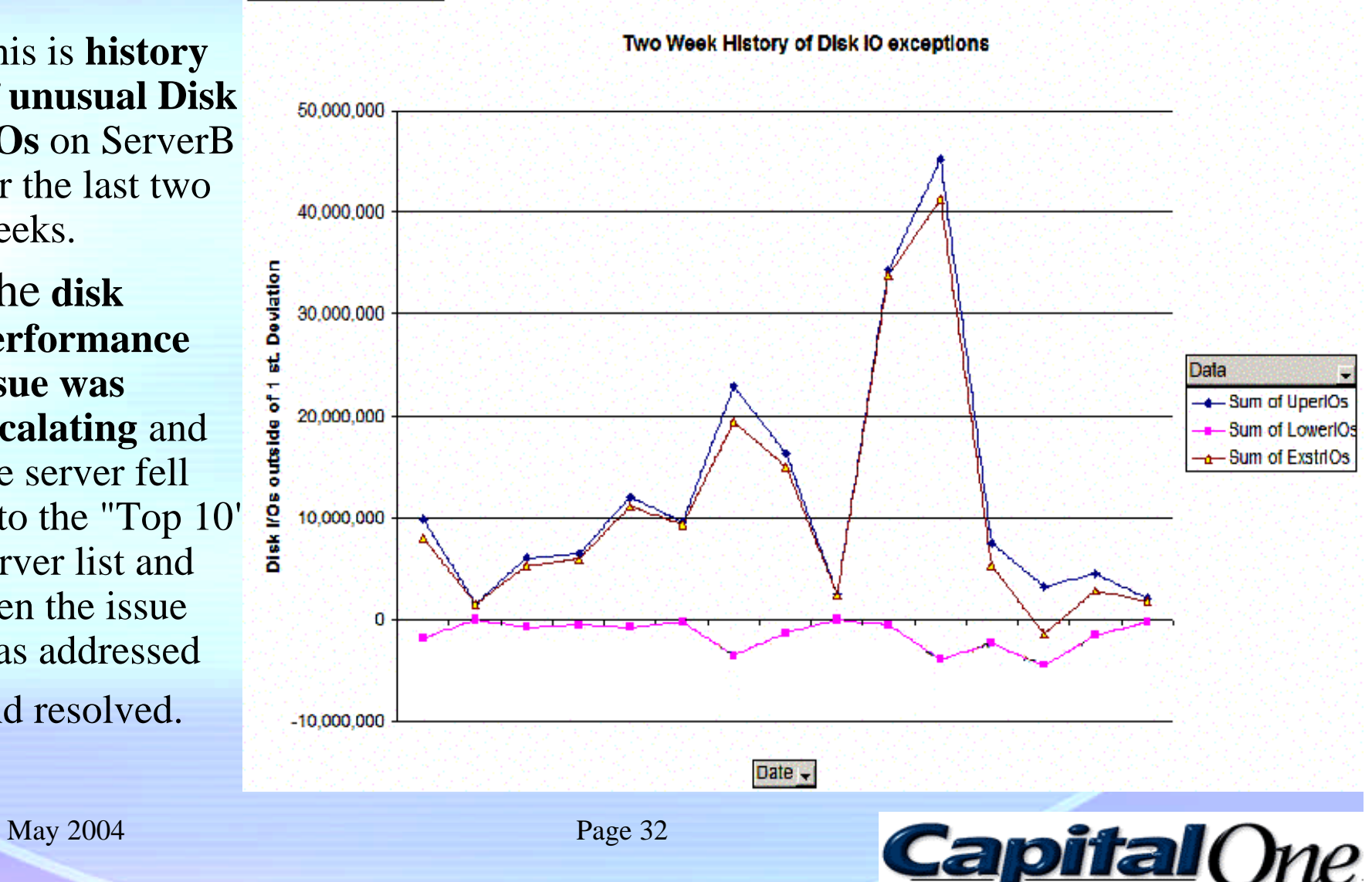

# **SUMMARY**

- **Understand the metrics.** There can be a large amount of data, from different sources. The Capacity Planner must first know which metrics are captured, and understand reporting and analysis nuances around the metrics.
- **Forecast demand.** This presentation has discussed the use of trend analysis and business driver based forecasting to predict future demand.
- Determine **capacity thresholds** for action. This presentation discusses the calculation of maximum I/O rates as well as a method using Statistical Process Control concepts.
- **Reporting.** This presentation gives examples of utilization and trend charts, exception reporting, "Top 10" reporting, and "Treemap" heat charts..

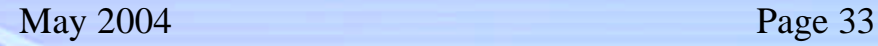

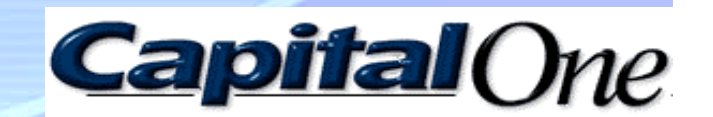

#### References

•Merritt, Linwood, "Capacity Planning for the Newer Workloads," Proceedings of the Computer Measurement Group, 2001

•Merritt, Linwood, " Seeing the Forest AND the Trees: Capacity Planning for a Large Number of Servers," Proceedings of the United Kingdom Computer Measurement Group, 2003

•Shneiderman, Ben, "Treemaps for space-constrained visualization of hierarchies," **http://www.cs.umd.edu/hcil/treemaps,** December 26, 1998 and November 8, 2000

•Trubin, Igor, Ph. D. and Mclaughlin, Kevin, "Exception Detection System, Based on the Statistical Process Control Concept," Proceedings of the Computer Measurement Group, 2001

•Trubin, Igor, Ph. D., "**Global and Application level Exception Detection System, Based on the MASF Technique,"** Proceedings of the Computer Measurement Group, 2002

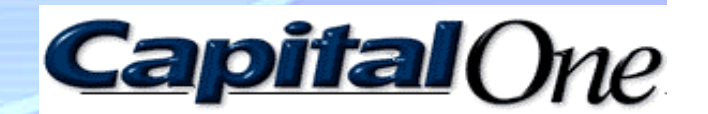

#### Thanks!

Igor Trubin IT Capacity Planning Capital One Services, Inc. igor.trubin@capitalone.com

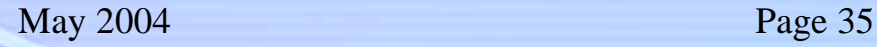

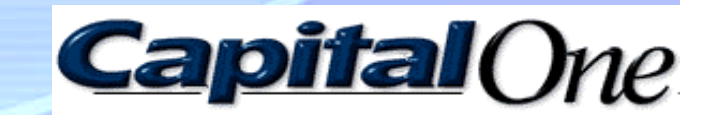